## Cliplock Kit 1 - Bestandteile und Aufbauanleitung

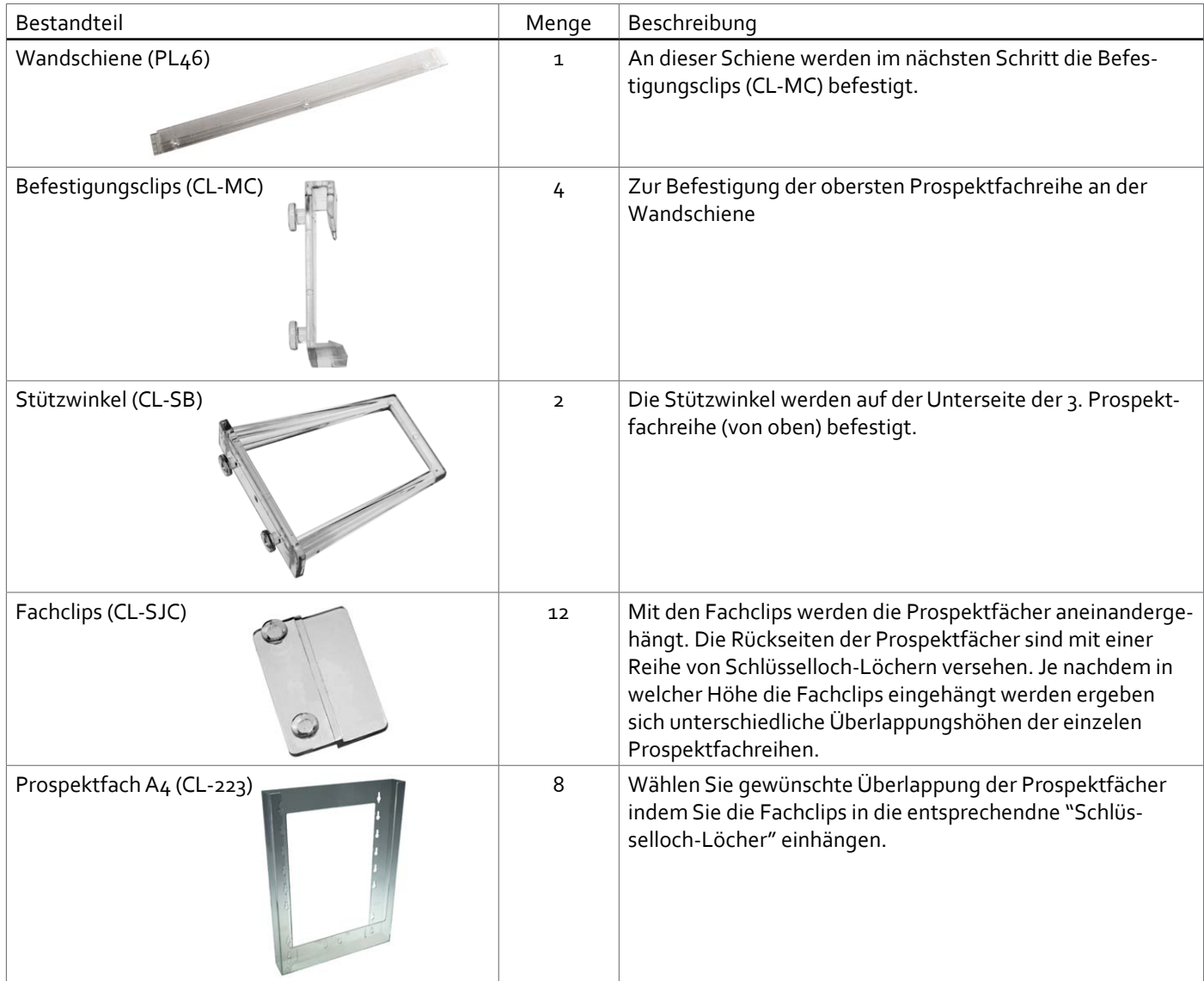

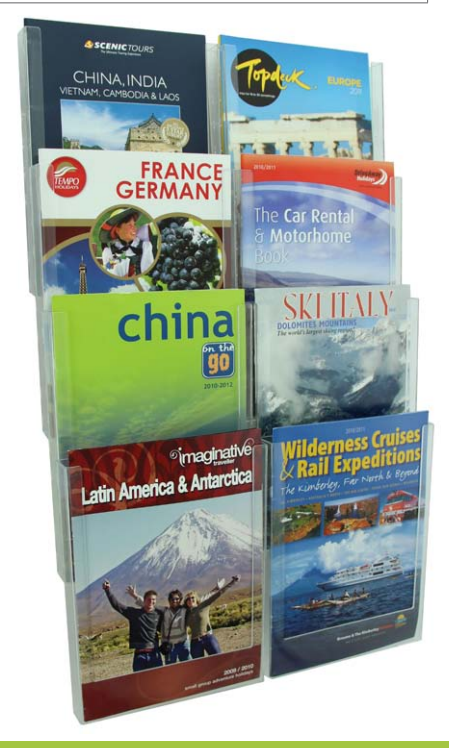

mdisplay®

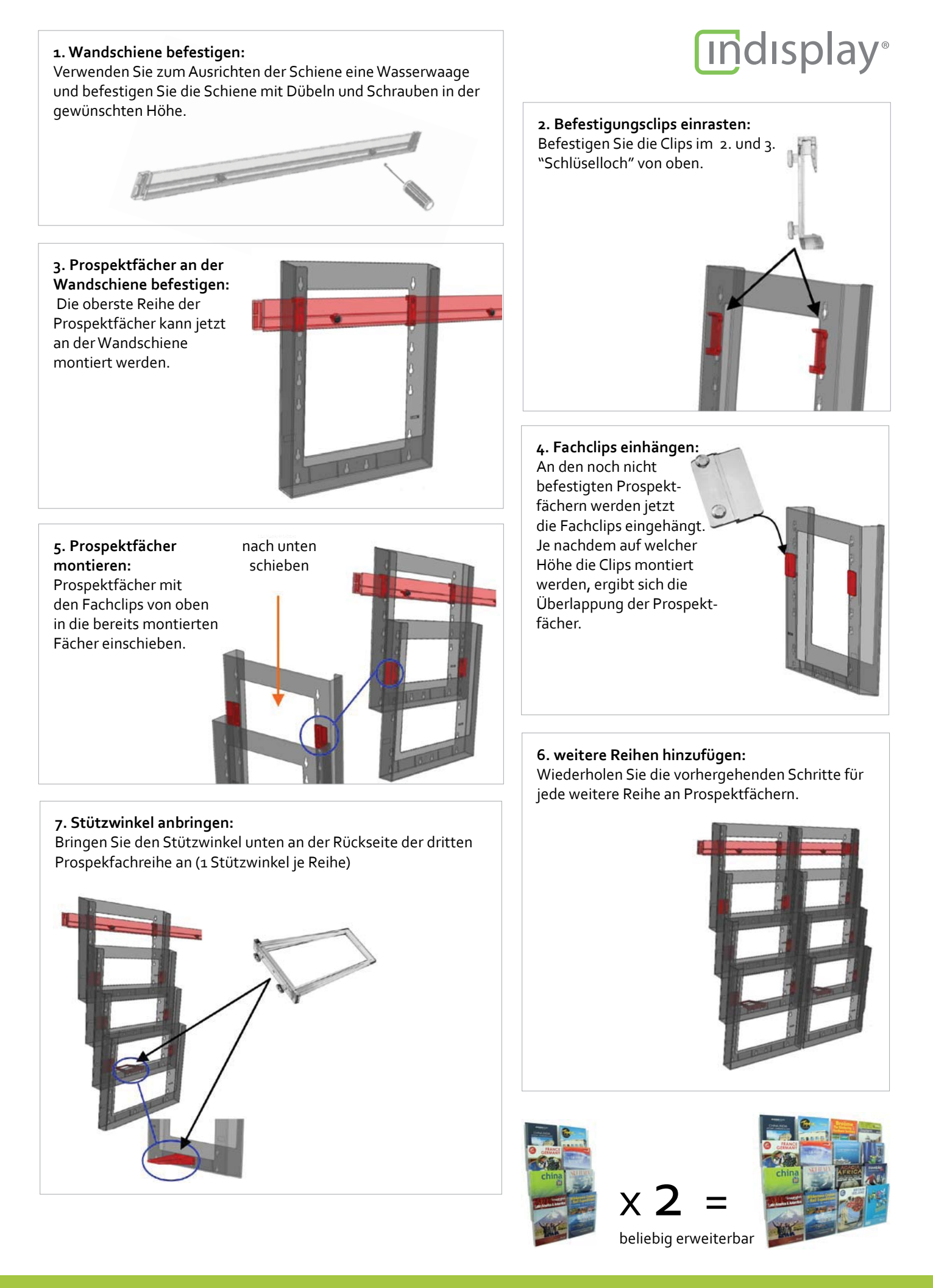